# OpenWithCMD Crack [Mac/Win]

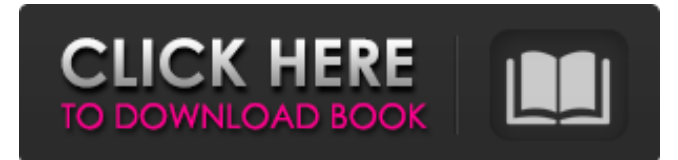

# **OpenWithCMD For PC**

OpenWithCMD 2022 Crack is a small utility that can make it easier to open folders from the command-console without using the extended context menu. Typical Networking Gui Widgets In How To Widget Centre To Create A How To Create Articles Easy Picture Typical Networking Gui Widgets In How To Widget Centre To Create A How To Create Articles Easy Picture Typical Networking Gui Widgets In How To Widget Centre To Create A How To Create Articles Easy Picture Typical Networking Gui Widgets In How To Widget Centre To Create A How To Create Articles Easy Picture Typical Networking Gui Widgets In How To Widget Centre To Create A How To Create Articles Easy Picture Typical Networking Gui Widgets In How To Widget Centre To Create A How To Create Articles Easy Picture Typical Networking Gui Widgets In How To Widget Centre To Create A How To Create Articles Easy Picture Typical Networking Gui Widgets In How To Widget Centre To Create A How To Create Articles Easy Picture Typical Networking Gui Widgets In How To Widget Centre To Create A How To Create Articles Easy Picture Typical Networking Gui Widgets In How To Widget Centre To Create A How To Create Articles Easy Picture Typical Networking Gui Widgets In How To Widget Centre To Create A How To Create Articles Easy Picture Typical Networking Gui Widgets In How To Widget Centre To Create A How To Create Articles Easy Picture Typical Networking Gui Widgets In How To Widget Centre To Create A How To Create Articles Easy Picture Typical Networking Gui Widgets In How To Widget Centre To Create A How To Create Articles Easy Picture Typical Networking Gui Widgets In How To Widget Centre To Create A How To Create Articles Easy Picture Typical Networking Gui Widgets In How To Widget Centre To Create A How To Create Articles Easy Picture Typical Networking Gui Widgets In How To Widget Centre To Create A How To Create Articles Easy Picture Typical Networking Gui Widgets In How To Widget Centre To Create A How To Create

Articles Easy Picture Typical Networking Gui Widgets In How To Widget Centre To Create A How To Create Articles Easy Picture Typical Networking Gui Wid

### **OpenWithCMD Crack+ Download**

OpenWithCMD is a simple yet very powerful utility. It adds a new option to the context menu when right-clicking anywhere in the file system. It allows opening any folder in the Command Prompt! This feature is great for anyone who prefers to use the Command Prompt as an alternative to the Windows Explorer for everyday tasks. Key features: Adds a new option to the 'right-click' menu that allows opening any folder in Command Prompt with just a few clicks. Uninstallation is easy and the utility requires no configuration. It works with all sorts of file types, including archives, scripts, compressed or encrypted files, and more. Installation notes: Copy OpenWithCMD.exe to any directory you want to use. Click on the 'uninstall' button in the installer to uninstall OpenWithCMD and add a new option to the context menu. Save this edit (also named 'Open with CMD') before removing the utility.Pollen-Induced Dormancy in Japanese Quinces Is Affected by Loci Associated with Dormancy of Hybrids from Different Populations. Acquisition of natural (genetic) dormancy has been observed in many plants, including citrus. Pollen of Japanese quinces (Cydonia oblonga L. cv. "Evergold") when inoculated to orange pollen (Citrus sinensis L. cv. "Eureka," "Natchez," "Fortune," and "Honeybell") induces dormancy of orange. Pollen from different populations of Japanese quinces, and orange pollen from the above-mentioned cultivars, all induce acquisition of natural dormancy in Japanese quinces. In a different pollination test, Japanese quinces were pollinated with orange pollen from an accession of C. sinensis L. cv. "Jonathan" that has not acquired natural dormancy. Pollen from this accession failed to induce dormancy in Japanese quinces. The lack of dormancy induction can be explained by the fact that the accession of C. sinensis L. cv. "Jonathan" shares the same allele of the regulatory gene, DORMANCY INDUCTION 2 (DIN2), with Japanese quinces, but the DIN2 allele is for the Eureka genotype. However, DIN2 alleles for the other three genotypes in the poll b7e8fdf5c8

# **OpenWithCMD**

OpenWithCMD is a fast way to open a folder or a executable file from the command line. You can launch the command line and then access the application that you have launched. The utility is an easy-to-use tool that provides users with a fast and convenient way to access files, folders, applications, or anything else that can be opened in the command line. Highlights: - No registry entries, no files stored on the hard disk. - No need to download extra software. - Reliable: the utility offers a fast and precise way to access files, folders, applications, documents, and whatever else you can open in the command line. - Any type of files or folders can be opened in the command line. - The button can easily be moved to the toolbar for immediate access. - The icon can be changed in a matter of seconds. - The utility is very easy to configure and customize. - It's as quick to use as it is to remove. OpenForOffice.org Excel to Tablepad Converter A new Excel to Tablepad Converter tool from the OpenForOffice.org project has been released, allowing users to export Excel files to open in the popular TablePad application. OpenForOffice.org Excel to Tablepad Converter Requirements: The Excel to Tablepad Converter converter is available from the OpenForOffice.org repository for free and can be used under the open source license. The converter requires the TablePad addon to work. OpenForOffice.org Excel to Tablepad Converter Instructions: Open your spreadsheet in Excel and copy the data. Then paste it into the converter tool. The converter will ask for a destination directory, and you can select the desired output format, either PDF or HTML. Select one of the two options, and the converter will start to convert the data. The executable should run in less than a minute, depending on the size of the file. When the conversion is complete, you will find the converted file on your computer. Re-importing your Excel to OpenOffice.org is simple, and you can use the same converter to export the file into other formats. Integrate TigerAddons with TeamCity The.NET TeamCity Toolbox project ( has released a new update that allows developers to integrate a wide range of add-on tools into TeamCity'

# **What's New In?**

OpenWithCMD installs silently to the system. It adds a new command to the context menu – the Open with Command Prompt option. Once added to the context menu, you can right-click any folder in Windows Explorer to quickly open the folder in a command prompt window. - Adds a new command – Open with Command Prompt. - Right-click any folder in Windows Explorer to open the folder in Command Prompt. - When there are multiple instances of the Command Prompt program running on the same PC, you will only be able to open one folder. - The command prompt window opens in the default folder specified in the registry. - There is no need for you to enter your credentials in the file or command prompt windows. - Supports all versions of Windows. - Runs without installation and will not slow down your computer. - Removes any previous version and uninstaller from your PC before installing. - Compatible with 32 and 64 bit versions of Windows. - Removes the option to open a folder in the context menu if you do not have admin rights on your computer. - Run even if you have disabled the Open with" option in Windows explorer. - Uninstalls OpenWithCMD in seconds without any loss of settings - No need for you to purchase it and a small utility to take up almost no hard drive space. - Works with all versions of Windows - Comes with a Free Tutorial and "All features" can be turned off. - It's designed to be used only on computers running Windows. - Removes Open with CMD from the context menu completely. - Removes the option to open folders in the context menu completely. - When uninstalling the program, the default folder is saved to your computer. - For developers and testers, it is a small piece of code for inclusion into your program or test scripts. Click2Flash, a universal flash drive and USB 2.0 host adapter, offers speed and convenience to Flash 9, Flash 10 and Flash 10.2 users on Mac or Windows. When connected to the computer, Click2Flash automatically boots up and shows Flash support software list on the computer. Install and Uninstall Support Software Flash Files Click2Flash can install and uninstall the supported software files in the flash drive directly and provide users with flash drive

support software such as Amazon SWFdec, Netscape and Internet Explorer. Support software such as Amazon SWFdec, Netscape

# **System Requirements For OpenWithCMD:**

Operating System: Windows 7 or higher Memory: 1 GB RAM Graphics: NVIDIA GeForce GT 635 or higher, ATI Radeon HD 2600 or higher, Intel HD 3000 or higher, PowerVR SGX 530 Storage: 8 GB available space Sound: NVIDIA Surround enabled Sound Card or DirectX 11.0 compatible, system capable of using surround sound speakers. Software: Internet Explorer 10+, Chrome or Firefox 34+, Internet Explorer for Windows Phone Other: High Definition display, Headset, Mouse, Keyboard Physical Characteristics:

[https://dilats.com/wp-content/uploads/2022/07/Speech\\_Central.pdf](https://dilats.com/wp-content/uploads/2022/07/Speech_Central.pdf)

<https://www.sartorishotel.it/open-with-4284-crack-with-keygen-pc-windows-2022/>

<http://buyzionpark.com/?p=30467>

[https://www.gasape.com/upload/files/2022/07/h2rl9lXhr5HOR5xUGIST\\_04\\_8483419631a1d15d42798](https://www.gasape.com/upload/files/2022/07/h2rl9lXhr5HOR5xUGIST_04_8483419631a1d15d427983442bb7aa86_file.pdf) [3442bb7aa86\\_file.pdf](https://www.gasape.com/upload/files/2022/07/h2rl9lXhr5HOR5xUGIST_04_8483419631a1d15d427983442bb7aa86_file.pdf)

<http://zakadiconsultant.com/?p=13014>

<https://himarkacademy.tech/blog/index.php?entryid=6840>

[https://fluxlashbar.com/wp-content/uploads/2022/07/Atomic\\_RAR\\_Password\\_Recovery.pdf](https://fluxlashbar.com/wp-content/uploads/2022/07/Atomic_RAR_Password_Recovery.pdf) <https://videomoocs.com/blog/index.php?entryid=4750>

[https://himoin.com/upload/files/2022/07/TOLMtsevkSR1Qf8HmuOq\\_04\\_8483419631a1d15d42798344](https://himoin.com/upload/files/2022/07/TOLMtsevkSR1Qf8HmuOq_04_8483419631a1d15d427983442bb7aa86_file.pdf) [2bb7aa86\\_file.pdf](https://himoin.com/upload/files/2022/07/TOLMtsevkSR1Qf8HmuOq_04_8483419631a1d15d427983442bb7aa86_file.pdf)

[https://blogup.in/upload/files/2022/07/AoLeLYvGfrnwpwx65lEf\\_04\\_8483419631a1d15d427983442bb](https://blogup.in/upload/files/2022/07/AoLeLYvGfrnwpwx65lEf_04_8483419631a1d15d427983442bb7aa86_file.pdf) [7aa86\\_file.pdf](https://blogup.in/upload/files/2022/07/AoLeLYvGfrnwpwx65lEf_04_8483419631a1d15d427983442bb7aa86_file.pdf)

<https://maisonchaudiere.com/advert/yourdir-crack-free/>

<https://hkcapsule.com/2022/07/04/timer411-with-license-key-download/>

<https://fesalabs.com/windowse-product-key-full-download-mac-win-2022/>

[https://www.spasvseyarusi.ru/advert/auslogics-duplicate-file-finder-crack-serial-number-full-torrent](https://www.spasvseyarusi.ru/advert/auslogics-duplicate-file-finder-crack-serial-number-full-torrent-for-pc-updated-2022/)[for-pc-updated-2022/](https://www.spasvseyarusi.ru/advert/auslogics-duplicate-file-finder-crack-serial-number-full-torrent-for-pc-updated-2022/)

<http://nuvocasa.com/?p=29601>

<http://shop.chatredanesh.ir/?p=51946>

<https://alafdaljo.com/treebolic-1-12-0-crack-free-pc-windows/>

<https://sjdistributions.com/sports-and-fitness-manager-with-key-download/>

[http://bestclassified.in/wp-content/uploads/2022/07/Matrix\\_Rain.pdf](http://bestclassified.in/wp-content/uploads/2022/07/Matrix_Rain.pdf)

<https://www.bg-frohheim.ch/bruederhofweg/advert/half-open-limit-fix-crack-2022-latest/>